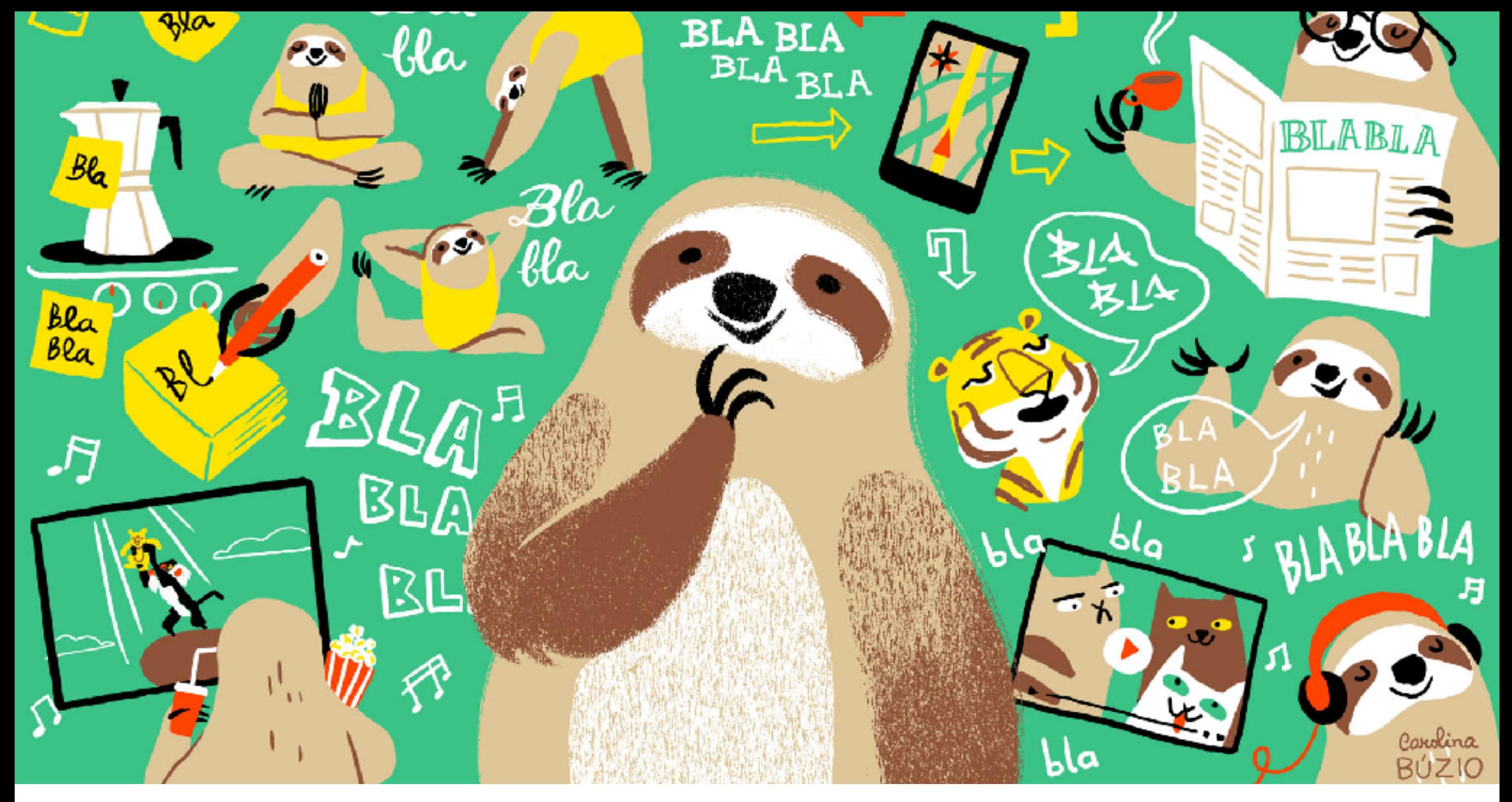

### **TEXT MINING**

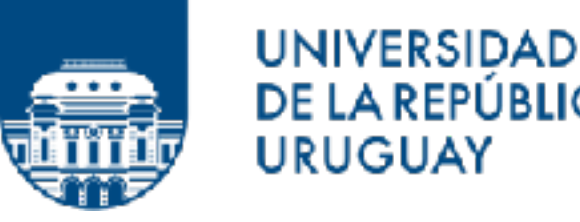

**DE LA REPÚBLICA URUGUAY** 

*Invited lectures @ UdelaR*

*Adrien Guille, Associate Professor of Computer Science University of Lyon, France*

### **INTRODUCTION**

### **SOME REAL-WORLD APPLICATIONS OF TEXT MINING / NLP**

#### ➤ Sentiment analysis

- ➤ Marketing
- ➤ Trading
- ➤ Information retrieval
	- ➤ Searching
	- ➤ Recommendation
- ▶ Content curation
	- ► Spam filtering
	- ➤ Offensive message detection

#### **COURSE PLAN**

- ➤ Lecture 1 Statistical properties of natural language: Today
- ➤ Lab 1 Manipulating text with R: Wednesday Oct. 3rd
- ➤ Lecture 2 Supervised text classification: Thursday Oct. 4th
- ➤ Lecture 3 Topic modeling & unsupervised text classification: Monday Oct. 8th
- ➤ Lab 2 Supervised and non-supervised text classification with R: Oct. 10th
- ➤ Lecture 4 Representation learning for text mining: Thursday Oct. 11th

#### **COURSE PROJECT: ANALYZING MOVIE REVIEWS**

- ➤ Prepare a detailed R notebook, presenting your methodology, the results you obtained and your comments
- ➤ Plan
	- ➤ Data description
	- ➤ Task #1 Polarity prediction (*i.e.* determining wether a review is good or bad?)
	- $\blacktriangleright$  Task #2
		- A. Topic modeling (*i.e.* identifying the general themes underlying the reviews)
		- B. Review clustering (*i.e.* grouping similar reviews)

## **LECTURE 1**

*Statistical properties of natural language*

# **WORD COUNTS**

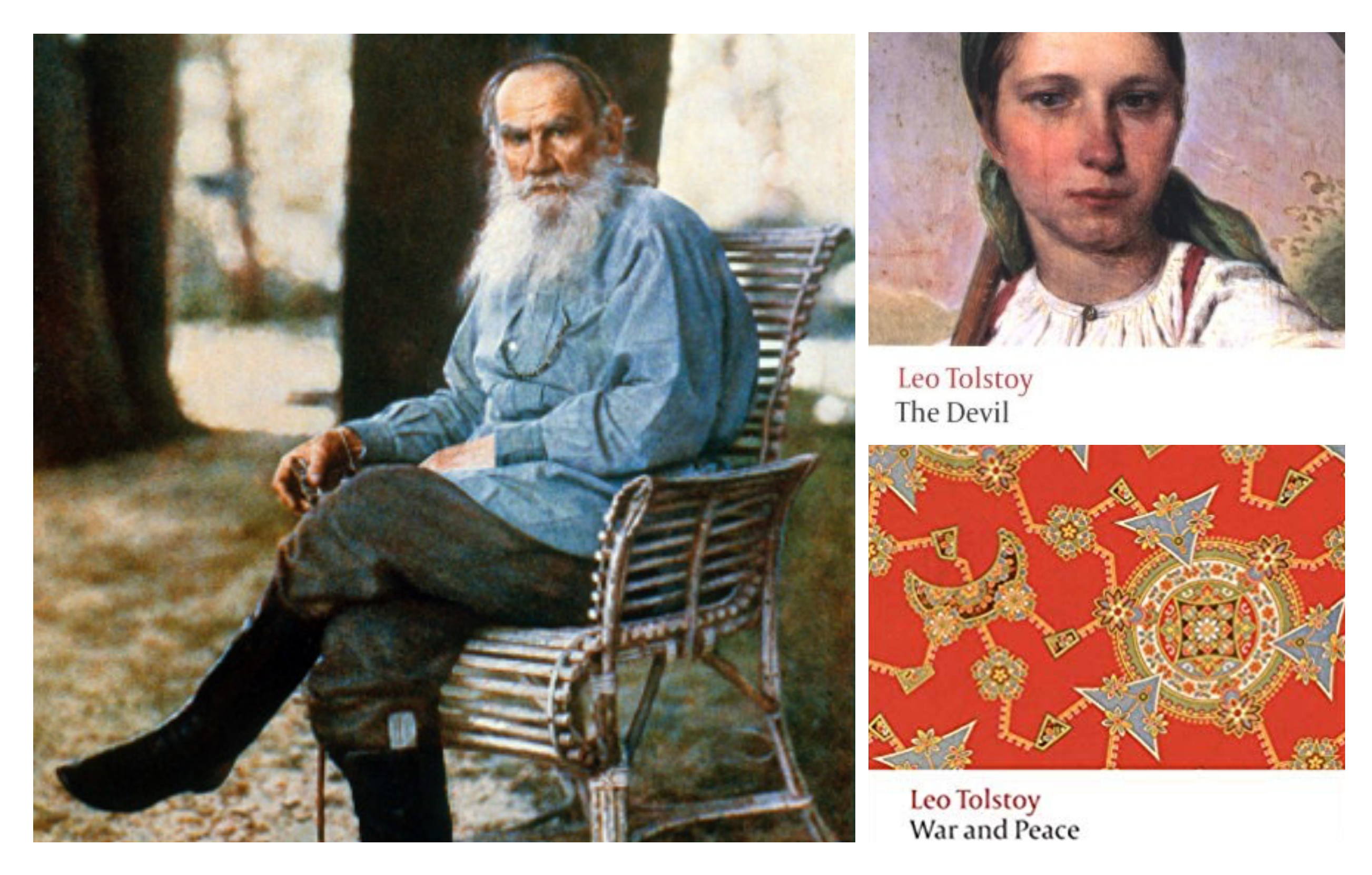

*Text mining @ UdelaR - [http://mediamining.univ-lyon2.fr/people/guille/tm\\_udelar/](http://mediamining.univ-lyon2.fr/people/guille/tm_udelar/) - Oct. 2018* Left: Leo Tolstoy in 1908 (supposedly the first color portrait taken in Russia) *Right: Covers of «The Devil» and «War & Peace» (Oxford World's Classics)*

#### **BASIC PROPERTIES**

- $\blacktriangleright$  File size
	- ➤ The Devil: 102ko
	- ➤ War & Peace: 3.4mo
- ➤ Number of **words types**, *i.e.* distinct words, vocabulary (*V*)
	- $\blacktriangleright$  The Devil: 2625
	- ➤ War & Peace: 18 261
- ➤ Number of **word tokens**, *i.e.* word occurrences
	- $\triangleright$  The Devil: 18 438
	- ➤ War & Peace: 569 129

#### **MOST COMMON WORDS IN EACH CORPUS: STOP-WORDS**

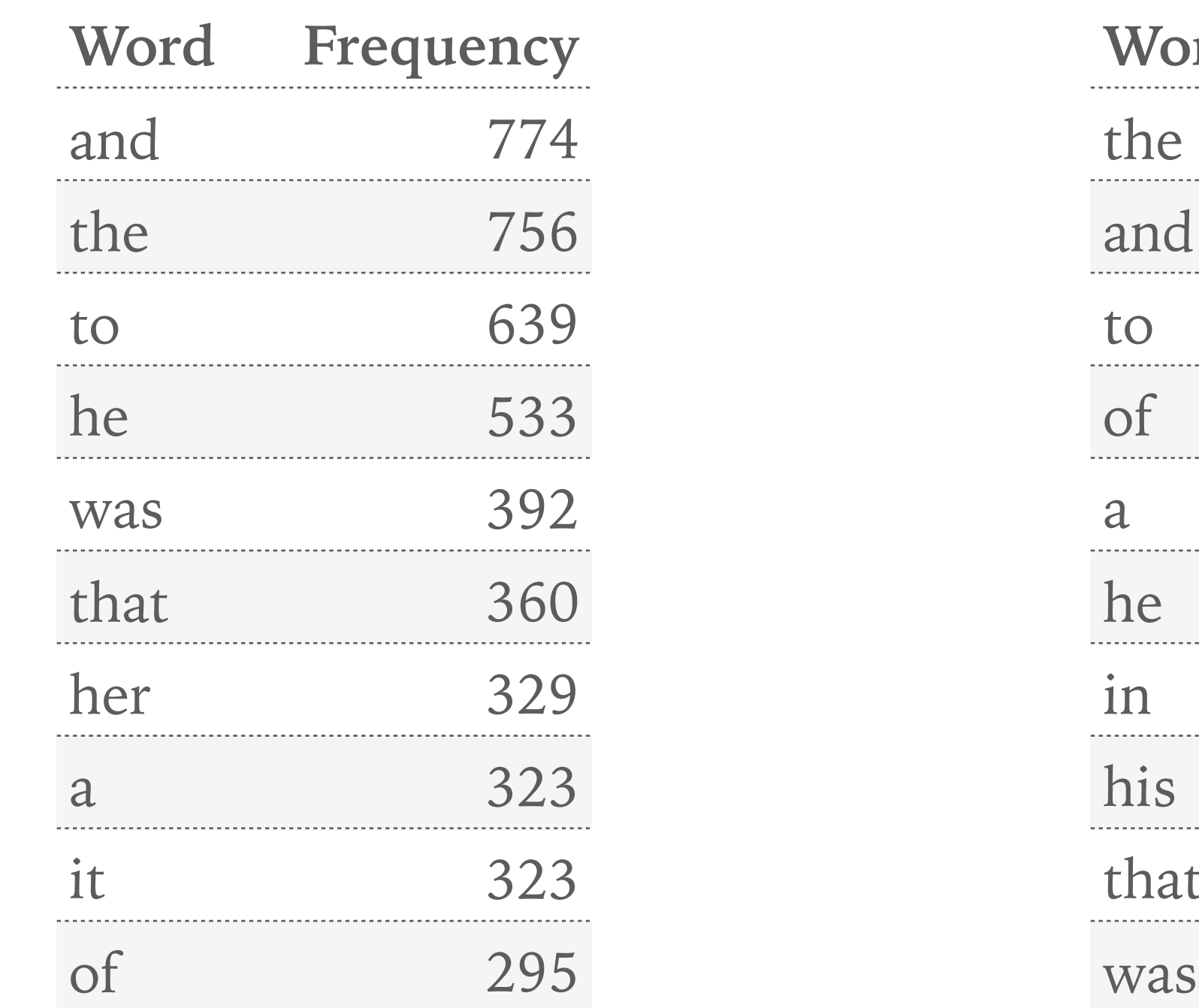

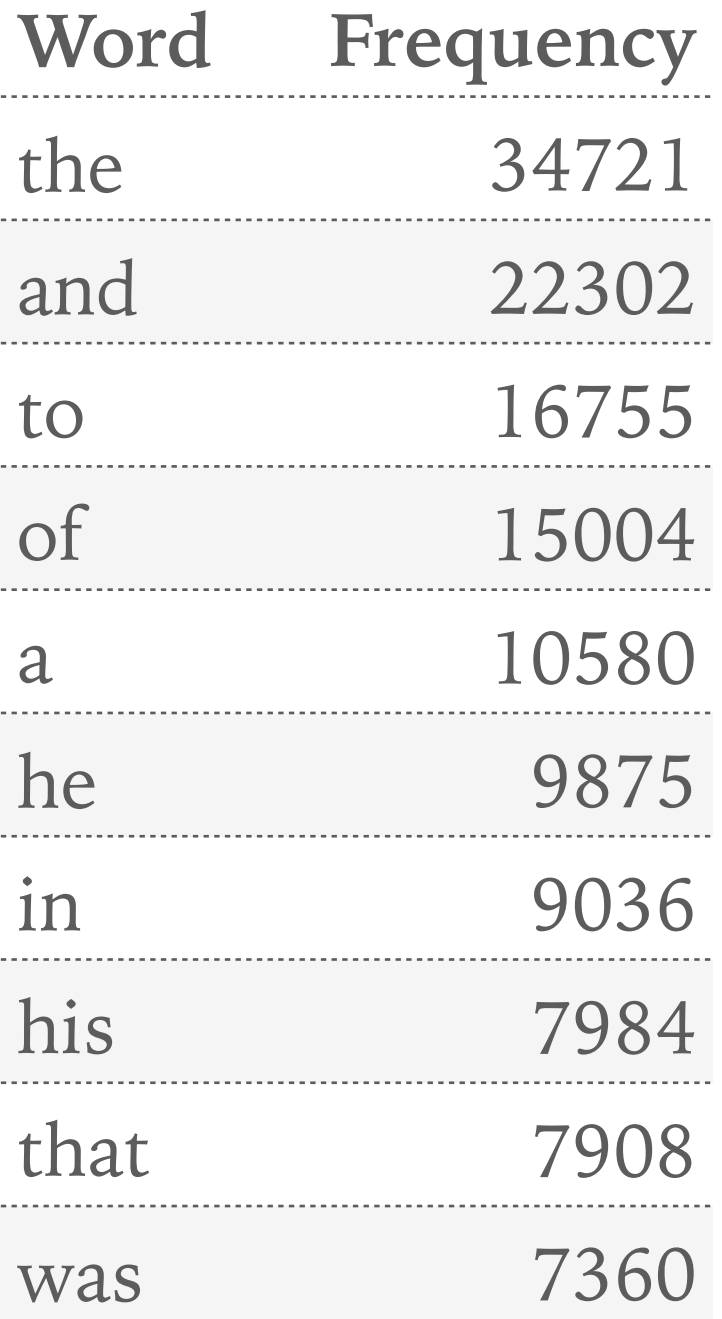

*Common words in «The Devil» Common words in «War & Peace»*

#### **FREQUENCY DISTRIBUTION IN «WAR & PEACE»**

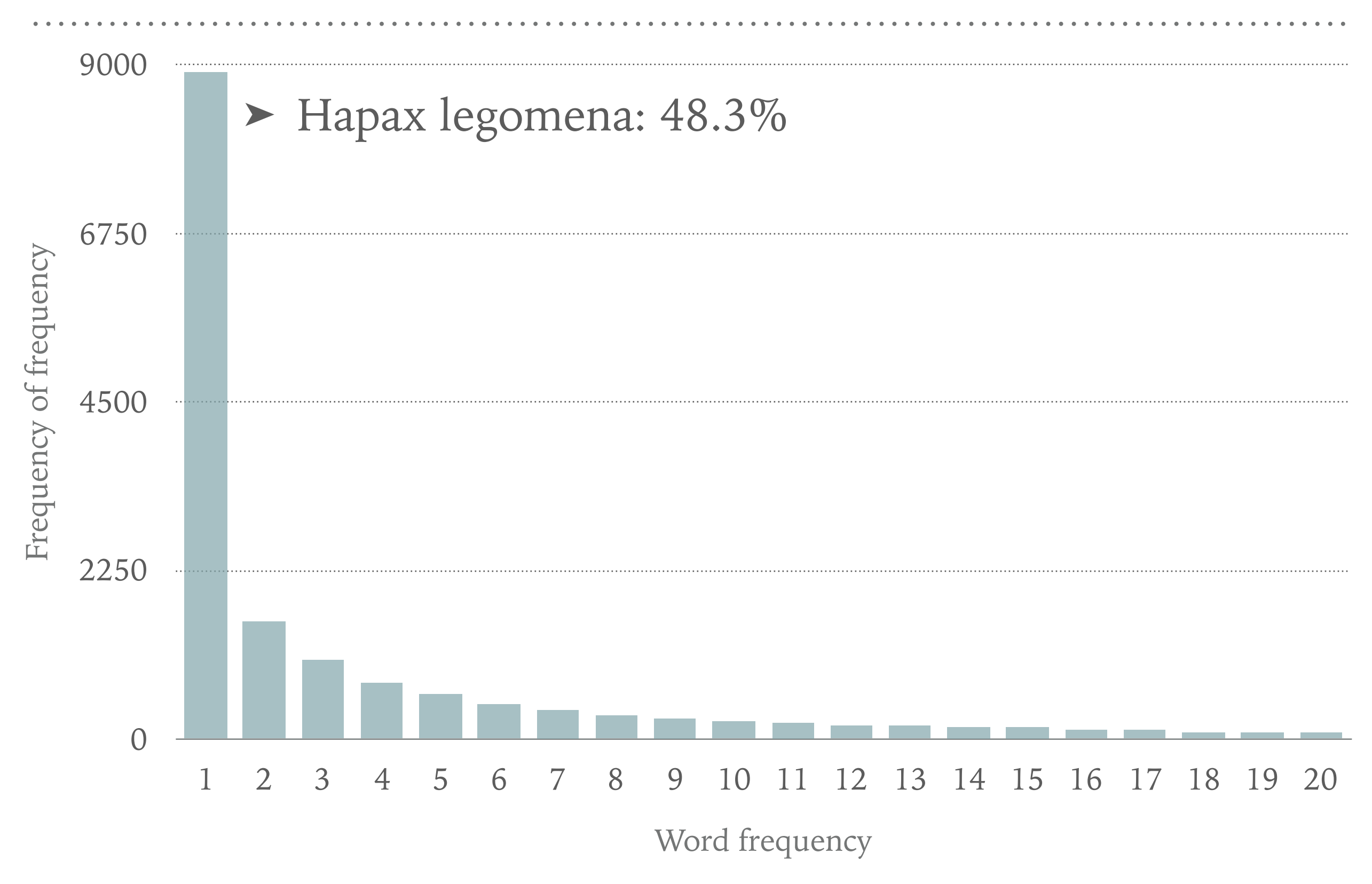

*Text mining @ UdelaR - [http://mediamining.univ-lyon2.fr/people/guille/tm\\_udelar/](http://mediamining.univ-lyon2.fr/people/guille/tm_udelar/) - Oct. 2018*

#### **WORD FREQUENCY VERSUS RANK IN «WAR & PEACE»**

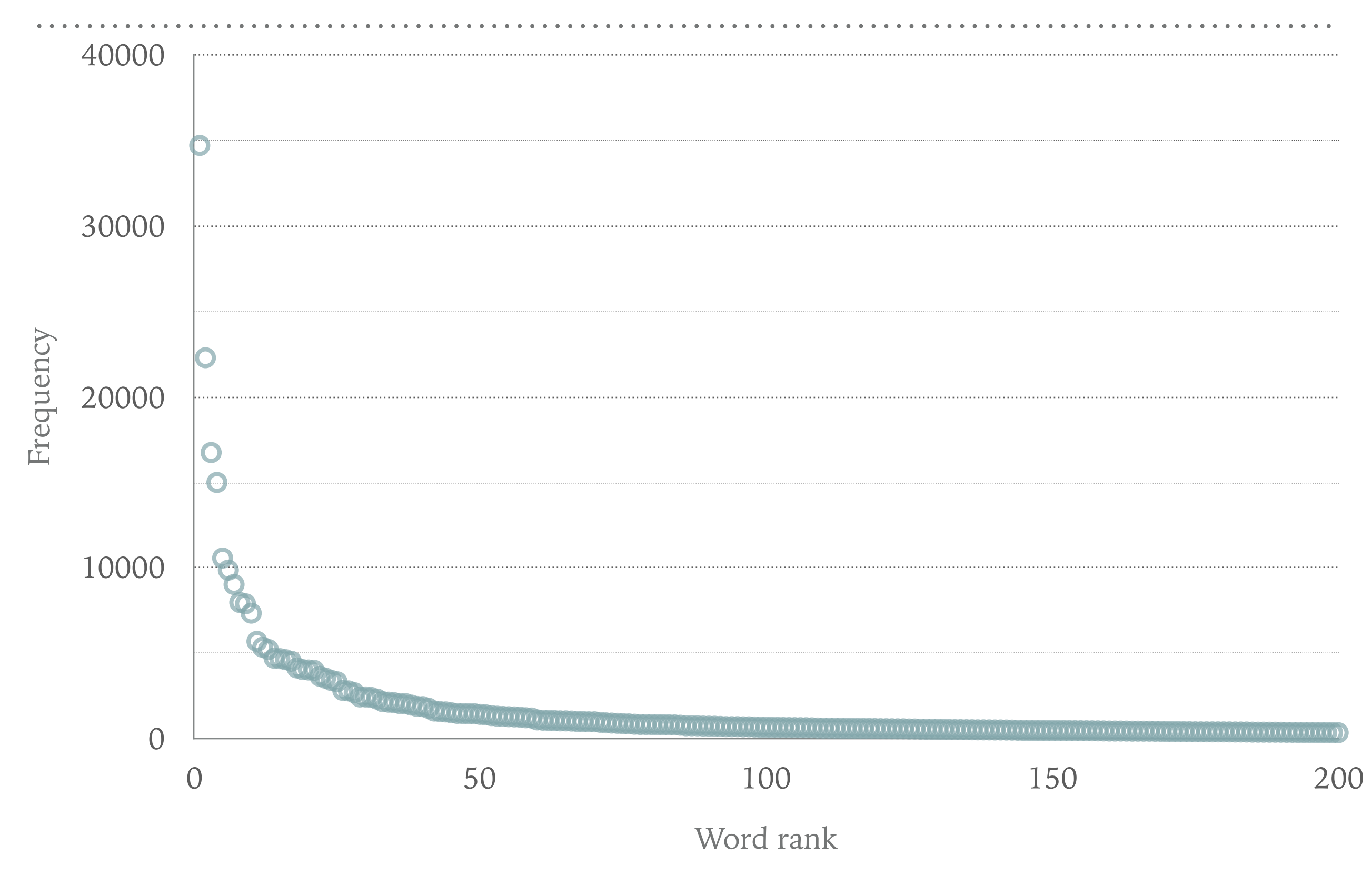

*Text mining @ UdelaR - [http://mediamining.univ-lyon2.fr/people/guille/tm\\_udelar/](http://mediamining.univ-lyon2.fr/people/guille/tm_udelar/) - Oct. 2018*

### **ZIPF'S LAW**

### **MODELING THE RELATION BETWEEN RANK AND FREQUENCY**

- ➤ Zipf's assumptions
	- ➤ The frequency of a word depends
		- $\triangleright$  on its rank
		- ➤ on the frequency of the most common word
- ➤ Power law
	- ➤ Model the frequency as a function of rank  $\blacktriangleright$  *f<sub>r</sub>* ≃ *f*<sub>max</sub> 1 *r*−*<sup>k</sup>*
	- ➤ Find parameter *k* via least-square fitting
		- $\blacktriangleright$   $\log(f_r) \simeq \log(f_{max}) + k \log(r)$

#### **WORD FREQUENCY VERSUS RANK IN «WAR & PEACE» (LOG AXES)**

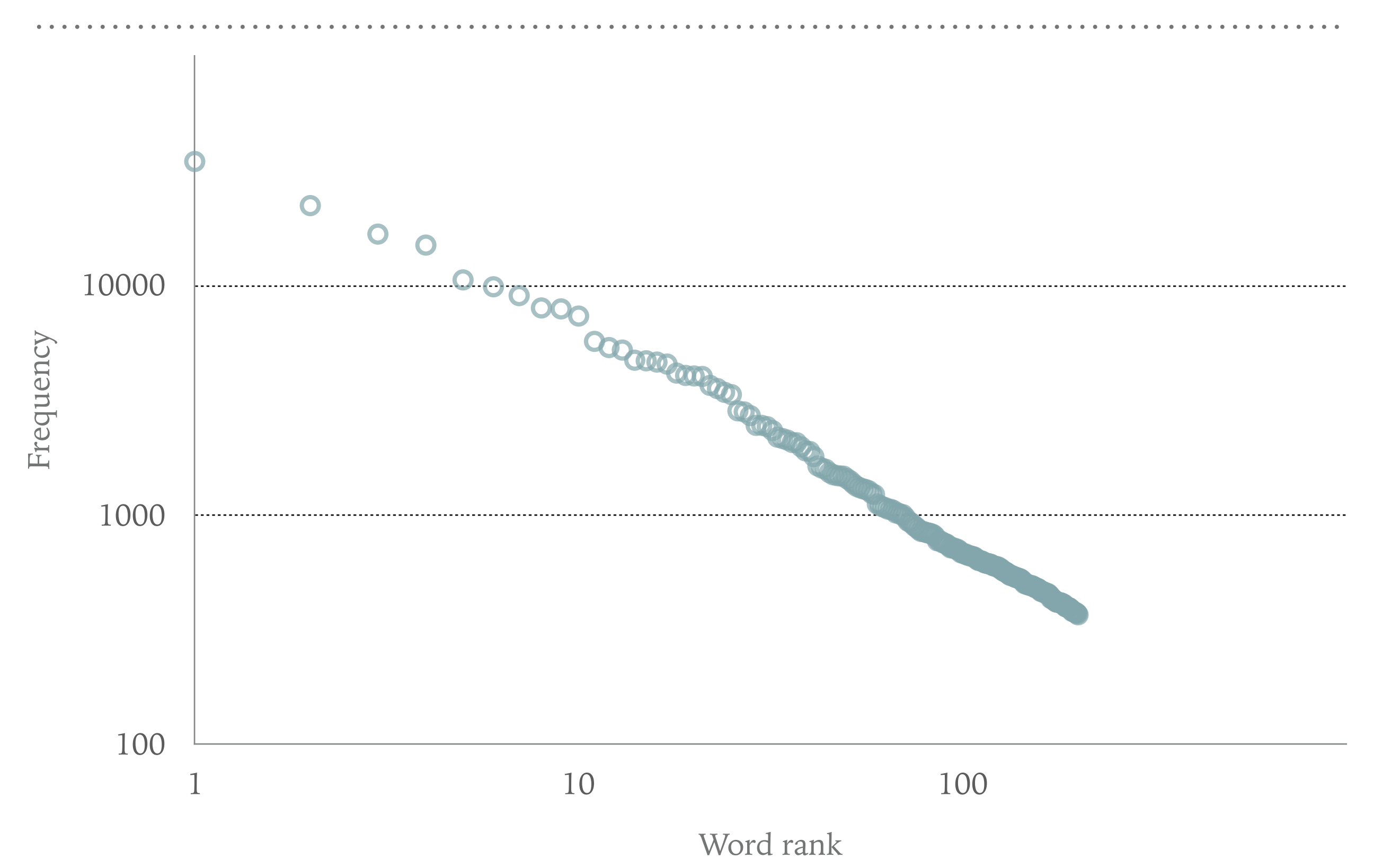

*Text mining @ UdelaR - [http://mediamining.univ-lyon2.fr/people/guille/tm\\_udelar/](http://mediamining.univ-lyon2.fr/people/guille/tm_udelar/) - Oct. 2018*

#### **WORD FREQUENCY VERSUS RANK IN «WAR & PEACE»**

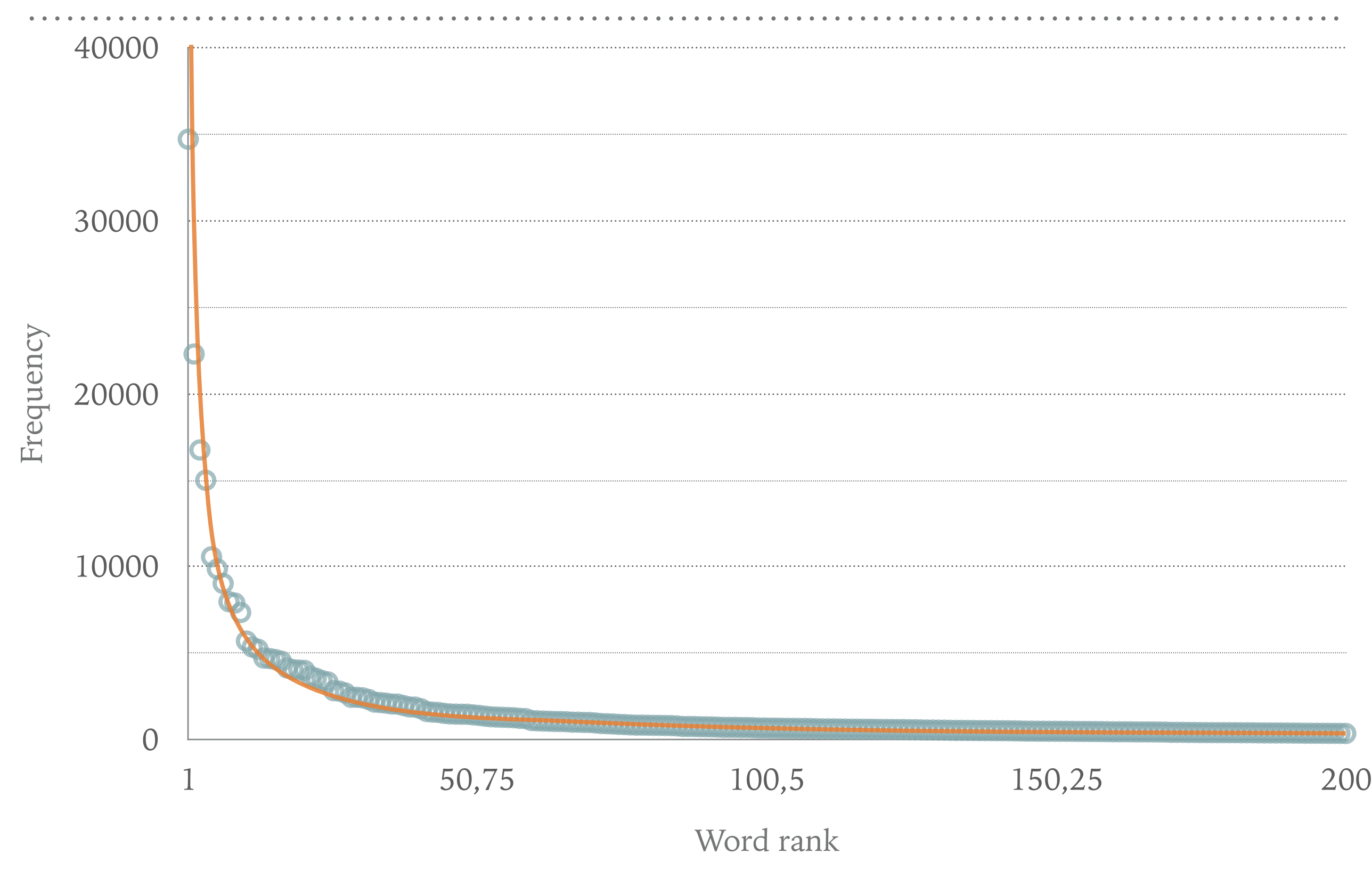

#### **YOU'LL SEE FOR YOURSELF DURING LAB 1**

### **«** Random texts exhibit Zipf's-law-like word frequency distribution.

#### *-Wentian Li*

*IEEE Transactions on Information Theory, 1992*

### **COLLOCATIONS**

#### **DEFINITION OF A COLLOCATION**

- ➤ A contiguous sequence of two or more words
	- ➤ Syntactic unit
	- ➤ Semantic unit
	- ➤ Meaning cannot be unambiguously derived from from the meaning of its components
- ➤ Try to identify them by scanning a corpus with a 2-word window
	- ➤ A simple heuristic is based on a simple measure of association, the pointwise mutual information
	- ➤ Repeat the procedure to identify longer sequences

#### **POINTWISE MUTUAL INFORMATION**

➤ Increase in information about the occurrence of word *j* given *i*

$$
I(w_i, w_j) = \log \frac{P(w_i, w_j)}{P(w_i)P(w_j)}
$$

$$
= \log \frac{P(w_i | w_j)}{P(w_i)}
$$

$$
= \log \frac{P(w_j | w_j)}{P(w_j)}
$$

➤ Maximum likelihood estimates of the probabilities

$$
P(w_i) = \frac{\#(w_i)}{\sum_{k \in V} \#(w_k)}
$$

$$
P(w_i, w_j) = \frac{\#(w_i, w_j)}{\sum_{(w_i, w_j) \in C} \#(w_i, w_j)}
$$

### **CORPUS REPRESENTATION**

#### **BAG-OF-WORD MODEL**

- ➤ Assume word order is irrelevant
	- ➤ Describe a document as the multi-set of the words it contains
	- ➤ Preserve multiplicity, *i.e.* word frequency
- ➤ Vector space representation of a corpus (*C*)
	- ➤ A dimension per word, a vector per document
	- ➤ Linear operations make sense
		- $\blacktriangleright$  Merging two documents = sum
		- $\triangleright$  Measuring the similarity between two documents  $=$  dot product, or norm of the difference
- ➤ Document-term matrix *X* ∈ ℝ|*C*|×|*V*<sup>|</sup>

#### **BAG-OF-N-GRAMS**

- ► Shallowly capture word ordering
	- ➤ Consider short contiguous word sequences as terms, *e.g.*
		- ➤ 2-gram, *i.e. b*igrams
			- ➤ New York, bad luck
		- ➤ 3-grams, *i.e. t*rigrams
			- ➤ Not so good, Dulce de leche
- ➤ N-grams largely increase the vocabulary size and make *X* increasingly sparse
	- ➤ Keep N small and filter out rare N-grams

#### **TF-IDF WEIGHTING**

- ➤ The more frequent a word is in a document, the more relevant it might be to this document
	- ➤ However, relevancy doesn't increase linearly with frequency
	- ➤ Also, this word might be frequent in all documents
- ➤ By Zipf's law, few words are responsible for most occurrences
	- ➤ More informative words are rare
- ➤ Compute a score for each word in each document

► Score<sub>d<sub>i</sub>,w<sub>j</sub></sub> = tf<sub>i,j</sub> × idf<sub>j</sub>  
\n► Where tf<sub>i,j</sub> = log(1 + X<sub>ij</sub>) and idf<sub>j</sub> = log(
$$
\frac{|C|}{df_j}
$$
)